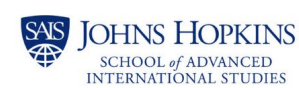

# **Assessment and Grading in Canvas** resource guide

## **Assessment and Grading**

#### **Assignments**

- [How do I create an online assignment?](https://community.canvaslms.com/t5/Instructor-Guide/How-do-I-create-an-online-assignment/ta-p/950)
- [How do I bulk update due dates and availability dates as an Instructor?](https://community.canvaslms.com/t5/Instructor-Guide/How-do-I-bulk-update-due-dates-and-availability-dates-as-an/ta-p/1195)
- How do I add or edit [details in an assignment?](https://community.canvaslms.com/t5/Instructor-Guide/How-do-I-add-or-edit-details-in-an-assignment/ta-p/971)
- [How do I limit submission attempts for an assignment?](https://community.canvaslms.com/t5/Instructor-Guide/How-do-I-limit-submission-attempts-for-an-assignment/ta-p/878)
- [How do I exclude an assignment from the course's final grades?](https://community.canvaslms.com/t5/Instructor-Guide/How-do-I-exclude-an-assignment-from-the-course-s-final-grades/ta-p/958)
- [How do I use Turnitin plagiarism checker?](https://help.turnitin.com/feedback-studio/canvas/plagiarism-framework/teacher/assignment-setup/creating-an-assignment.htm)
- [How do I delete an assignment?](https://community.canvaslms.com/t5/Instructor-Guide/How-do-I-delete-an-assignment/ta-p/635)
- [How do I duplicate an assignment?](https://community.canvaslms.com/t5/Instructor-Guide/How-do-I-duplicate-an-assignment/ta-p/636)
- [How do I assign an assignment to an individual student?](https://community.canvaslms.com/t5/Instructor-Guide/How-do-I-assign-an-assignment-to-an-individual-student/ta-p/717)
- [Can a student resubmit Canvas assignments?](https://community.canvaslms.com/t5/Instructor-Guide/Can-a-student-resubmit-Canvas-assignments/ta-p/647)

#### **Discussions**

- [How do I delay posting a discussion until a specified date in a course?](https://community.canvaslms.com/t5/Instructor-Guide/How-do-I-delay-posting-a-discussion-until-a-specified-date-in-a/ta-p/661)
- [How do I assign agraded discussion to everyone in a course?](https://community.canvaslms.com/t5/Instructor-Guide/How-do-I-assign-a-graded-discussion-to-everyone-in-a-course/ta-p/1019)
- [How do I assign a graded discussion to an individual student?](https://community.canvaslms.com/t5/Instructor-Guide/How-do-I-assign-a-graded-discussion-to-an-individual-student/ta-p/719)
- [How do I reply to a discussion as an instructor?](https://community.canvaslms.com/t5/Instructor-Guide/How-do-I-reply-to-a-discussion-as-an-instructor/ta-p/1110)
- [How do I subscribe to a discussion as an instructor?](https://community.canvaslms.com/t5/Instructor-Guide/How-do-I-subscribe-to-a-discussion-as-an-instructor/ta-p/1106)
- [How can I require students to reply to a course discussion before they see other replies?](https://community.canvaslms.com/t5/Instructor-Guide/How-can-I-require-students-to-reply-to-a-course-discussion/ta-p/1100)
- [How do I edit or delete student discussion replies in a course?](https://community.canvaslms.com/t5/Instructor-Guide/How-do-I-edit-or-delete-student-discussion-replies-in-a-course/ta-p/832)
- [How do I allow students to attach files to a course discussion?](https://community.canvaslms.com/t5/Instructor-Guide/How-do-I-allow-students-to-attach-files-to-a-course-discussion/ta-p/874)

### **Assignment Groups and Weighted Grades**

- [How do I add an assignment group in a course?](https://community.canvaslms.com/t5/Instructor-Guide/How-do-I-add-an-assignment-group-in-a-course/ta-p/970)
- [How do I weight the final course grade based on assignment groups?](https://community.canvaslms.com/t5/Instructor-Guide/How-do-I-weight-the-final-course-grade-based-on-assignment/ta-p/746)
- [How do I create Rules for an Assignment Group?](https://community.canvaslms.com/t5/Instructor-Guide/How-do-I-create-rules-for-an-assignment-group/ta-p/848)
- [Understanding how Grades are calculated when using Assignment Groups](https://community.canvaslms.com/t5/Higher-Ed-Canvas-Users/Understanding-how-grades-are-calculated-when-using-Assignment/ba-p/267448)

#### **Gradebook**

- [How do I arrange columns in the Gradebook?](https://community.canvaslms.com/t5/Instructor-Guide/How-do-I-arrange-columns-in-the-Gradebook/ta-p/1018)
- [How do I filter columns and rows in the Gradebook?](https://community.canvaslms.com/t5/Instructor-Guide/How-do-I-filter-columns-and-rows-in-the-Gradebook/ta-p/1016)
- [How do I use the Total column in the Gradebook?](https://community.canvaslms.com/t5/Instructor-Guide/How-do-I-use-the-Total-column-in-the-Gradebook/ta-p/788)
- [How do I sort and display student data in the Gradebook?](https://community.canvaslms.com/t5/Instructor-Guide/How-do-I-sort-and-display-student-data-in-the-Gradebook/ta-p/1111)
- [How do I view assignments or students individually in the Gradebook?](https://community.canvaslms.com/t5/Instructor-Guide/How-do-I-view-assignments-or-students-individually-in-the/ta-p/1247)
- [How do I use the Notes column in the Gradebook?](https://community.canvaslms.com/t5/Instructor-Guide/How-do-I-use-the-Notes-column-in-the-Gradebook/ta-p/940)
- [How do I create assignment columns for non-submission assignments in the Gradebook?](https://community.canvaslms.com/t5/Instructor-Guide/How-do-I-create-assignment-columns-for-non-submission/ta-p/680)
- [How do I use the icons and colors in the Gradebook?](https://community.canvaslms.com/t5/Instructor-Guide/How-do-I-use-the-icons-and-colors-in-the-Gradebook/ta-p/781)
- How [do I sort an individual assignment column in the Gradebook?](https://community.canvaslms.com/t5/Instructor-Guide/How-do-I-sort-an-individual-assignment-column-in-the-Gradebook/ta-p/749)
- [How do I change the status of a submission in the Gradebook?](https://community.canvaslms.com/t5/Instructor-Guide/How-do-I-change-the-status-of-a-submission-in-the-Gradebook/ta-p/678)
- [How do I apply a Missing Submission policy in the Gradebook?](https://community.canvaslms.com/t5/Instructor-Guide/How-do-I-apply-a-Missing-Submission-policy-in-the-Gradebook/ta-p/963)
- [How do I apply a Late Submission policy in the Gradebook?](https://community.canvaslms.com/t5/Instructor-Guide/How-do-I-apply-a-Late-Submission-policy-in-the-Gradebook/ta-p/965)
- [How do I override a student's final grade in the Gradebook?](https://community.canvaslms.com/t5/Instructor-Guide/How-do-I-override-a-student-s-final-grade-in-the-Gradebook/ta-p/946)
- [How do I view a student's Grades page in a course from the Gradebook?](https://community.canvaslms.com/t5/Instructor-Guide/How-do-I-view-a-student-s-Grades-page-in-a-course-from-the/ta-p/751)

#### **SpeedGrader**

- [How do I use the student list to view student submissions in SpeedGrader?](https://community.canvaslms.com/t5/Instructor-Guide/How-do-I-use-the-student-list-to-view-student-submissions-in/ta-p/770)
- [How do I sort the student list in SpeedGrader?](https://community.canvaslms.com/t5/Instructor-Guide/How-do-I-sort-the-student-list-in-SpeedGrader/ta-p/773)
- [How do I view the details of a submission for a student in SpeedGrader?](https://community.canvaslms.com/t5/Instructor-Guide/How-do-I-view-the-details-of-a-submission-for-a-student-in/ta-p/762)
- [How do I add annotated comments in student submissions using DocViewer in SpeedGrader?](https://community.canvaslms.com/t5/Instructor-Guide/How-do-I-add-annotated-comments-in-student-submissions-using/ta-p/694)
- [How do I enter and edit grades in Speedgrader?](https://community.canvaslms.com/t5/Instructor-Guide/How-do-I-enter-and-edit-grades-in-SpeedGrader/ta-p/938)
- [How do I use the Comment Library in SpeedGrader?](https://community.canvaslms.com/t5/Instructor-Guide/How-do-I-use-the-Comment-Library-in-SpeedGrader/ta-p/469482)
- [How do I grade a text entry submission in SpeedGrader?](https://community.canvaslms.com/t5/Instructor-Guide/How-do-I-grade-a-text-entry-submission-in-SpeedGrader/ta-p/988)
- [How do I grade a website URL submission in SpeedGrader?](https://community.canvaslms.com/t5/Instructor-Guide/How-do-I-grade-a-website-URL-submission-in-SpeedGrader/ta-p/987)
- [How do I grade a media recording submission in Speedgrader?](https://community.canvaslms.com/t5/Instructor-Guide/How-do-I-grade-a-media-recording-submission-in-SpeedGrader/ta-p/975)
- [How do I grade a file upload submission in SpeedGrader?](https://community.canvaslms.com/t5/Instructor-Guide/How-do-I-grade-a-file-upload-submission-in-SpeedGrader/ta-p/834)
- [How do I leave feedback comments for student submissions in SpeedGrader?](https://community.canvaslms.com/t5/Instructor-Guide/How-do-I-leave-feedback-comments-for-student-submissions-in/ta-p/764)
- [How do I use Chrome's speech recognition feature to leave a comment in SpeedGrader?](https://community.canvaslms.com/t5/Instructor-Guide/How-do-I-use-Chrome-s-speech-recognition-feature-to-leave-a/ta-p/677)